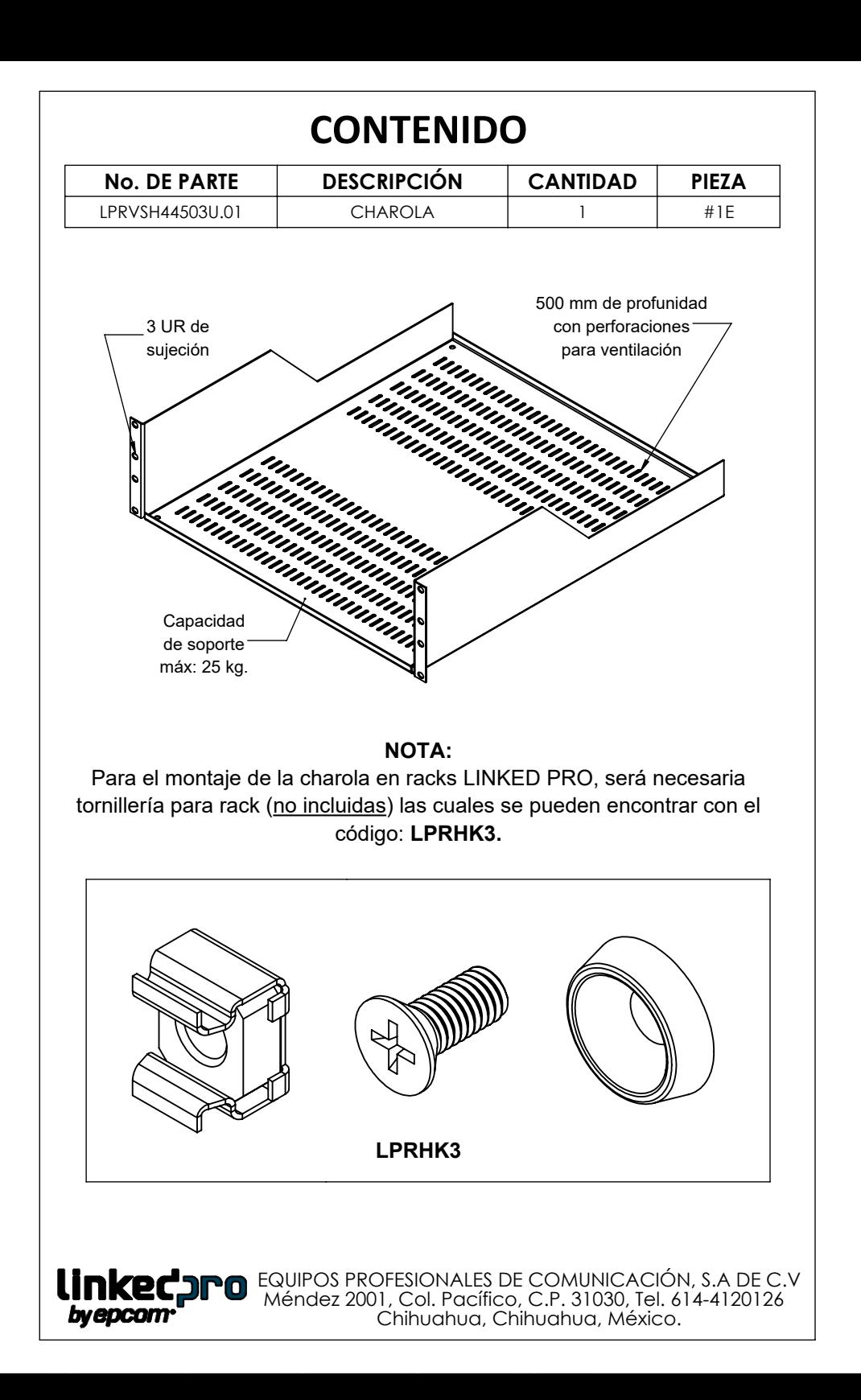

Charola rackeable ventilada de 440 mm ancho, 500 mm de profundidad y 3 unidades rack de alto. **LPRVSH44503U**

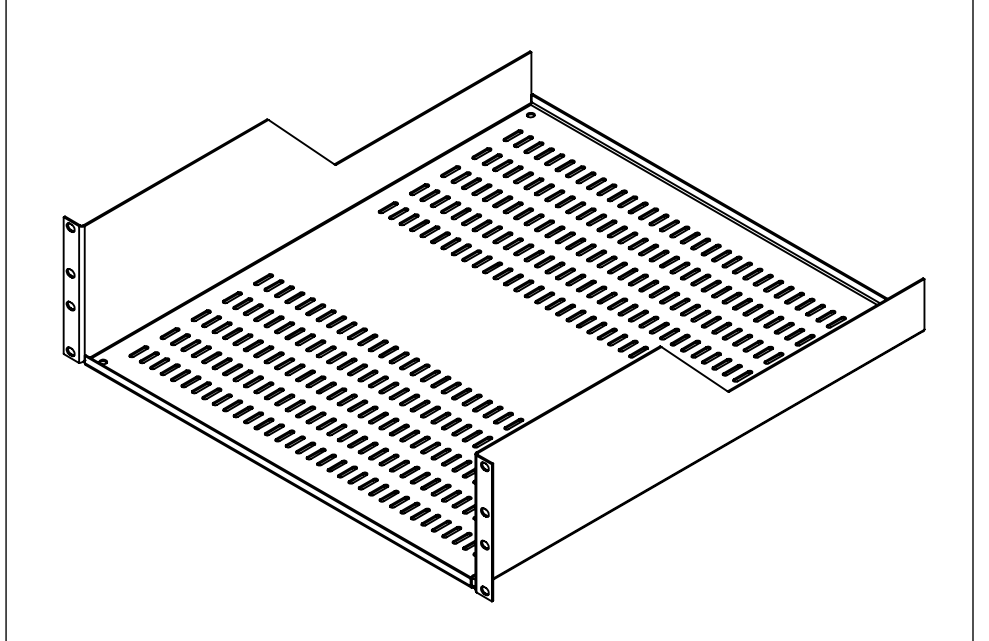

Lea este manual de usuario antes de usar el equipo y consérvelo para consultarlo en el futuro.

## **INTRODUCCIÓN**

Gracias por adquirir la charola LPRVSH44503U. La información contenida en este manual lo ayudará en la instalación.

## Recomendaciones

- Verifique que su equipo sea compatible con el área/soporte de capacidad de la charola.
- La instalación requiere de 2 personas (una para sostener y la otra para fijar).
- El ejemplo de montaje es para racks LINKED PRO; de ser diferente, consulte el manual del rack.

## Herramienta (No Incluida)

Destornillador con punta de cruz.

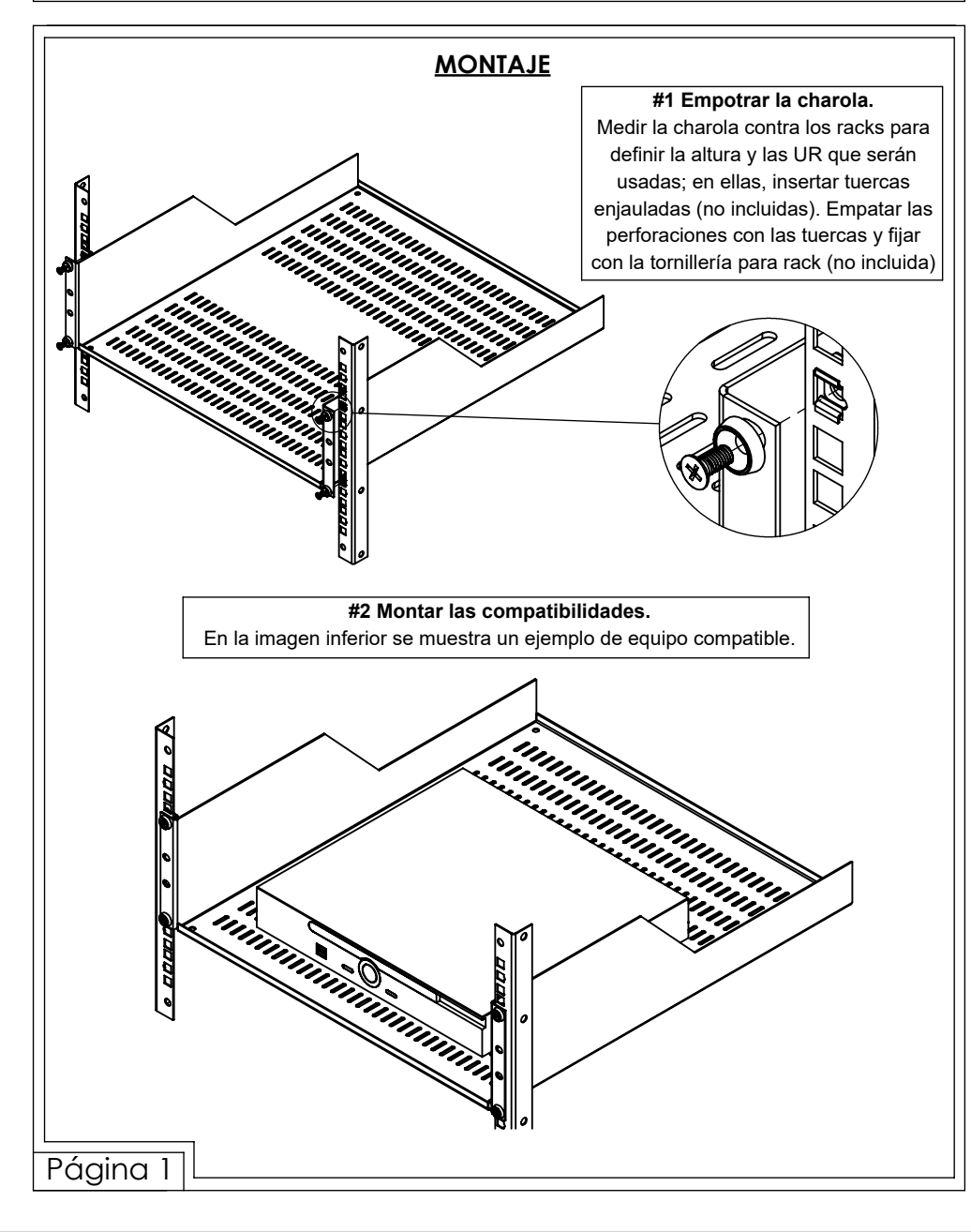

## **INSTALACIÓN DE TUERCAS ENJAULADAS.**

Siga los siguientes pasos y recomendaciones para el uso adecuado de las tuercas enjauladas.

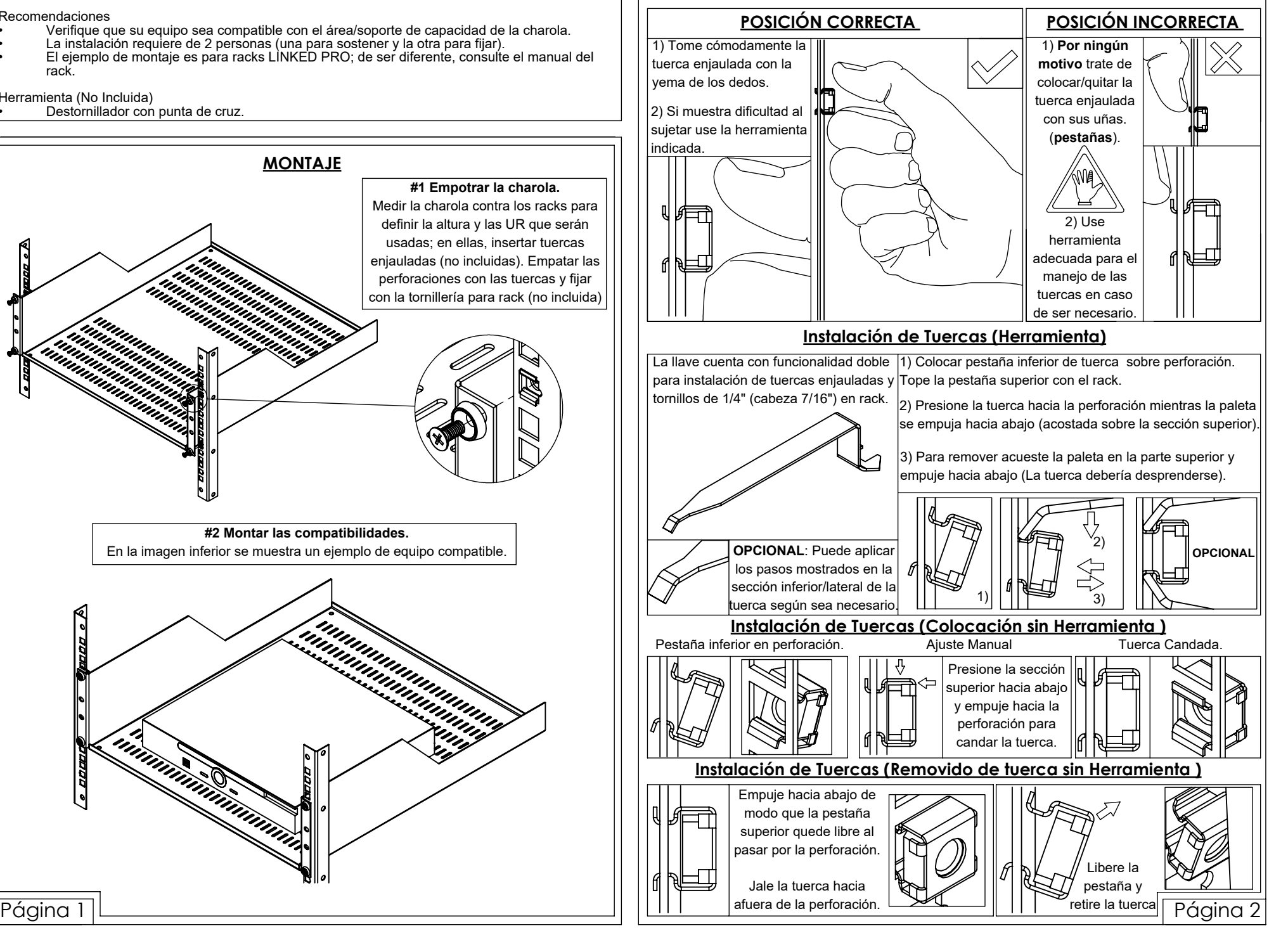